**MathWorks FINANCE CONFERENCE 2023**

#### Nonlinear Confidence Bands Computation in MATLAB

October 11-12 | Online

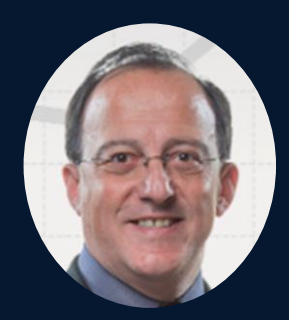

Kadir Tanyeri, International Monetary Fund

#### **Motivation**

- After calculating forecasts of main macro-economic variables, like GDP, inflation and unemployment, there is a strong rationale to compute confidence bands around the projections
	- to establish the uncertainty about them
	- to detect escalated up and down risks
	- to calculate useful statistics like recession and deflation probabilities.

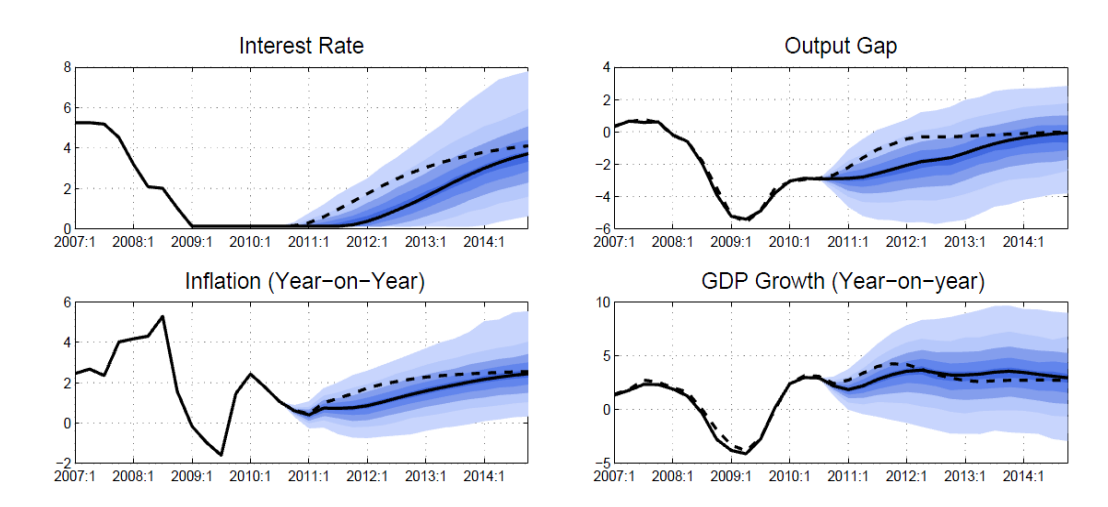

## **Requirements**

- A suitable non-linear macro-economic model.
	- A non-linear DSGE model developed.
- A platform to solve the model efficiently.
	- Matlab offers great combination of tools for estimation, filtering, forecasting and simulation.
- Data on observable variables.
	- Matlab has functions to clean and transform panel data efficiently.
- Running big number of simulations over the baseline.
	- An efficient solver needed for large number of simulations.
- Computing power to do all these within a tight timeline.
	- Need to reduce the computation time from multiple perspectives.

### Model Setup

• Designed and implemented the model that will cover all relevant macro-economic dynamics in a modeling platform that is most suitable for the methods to be used.

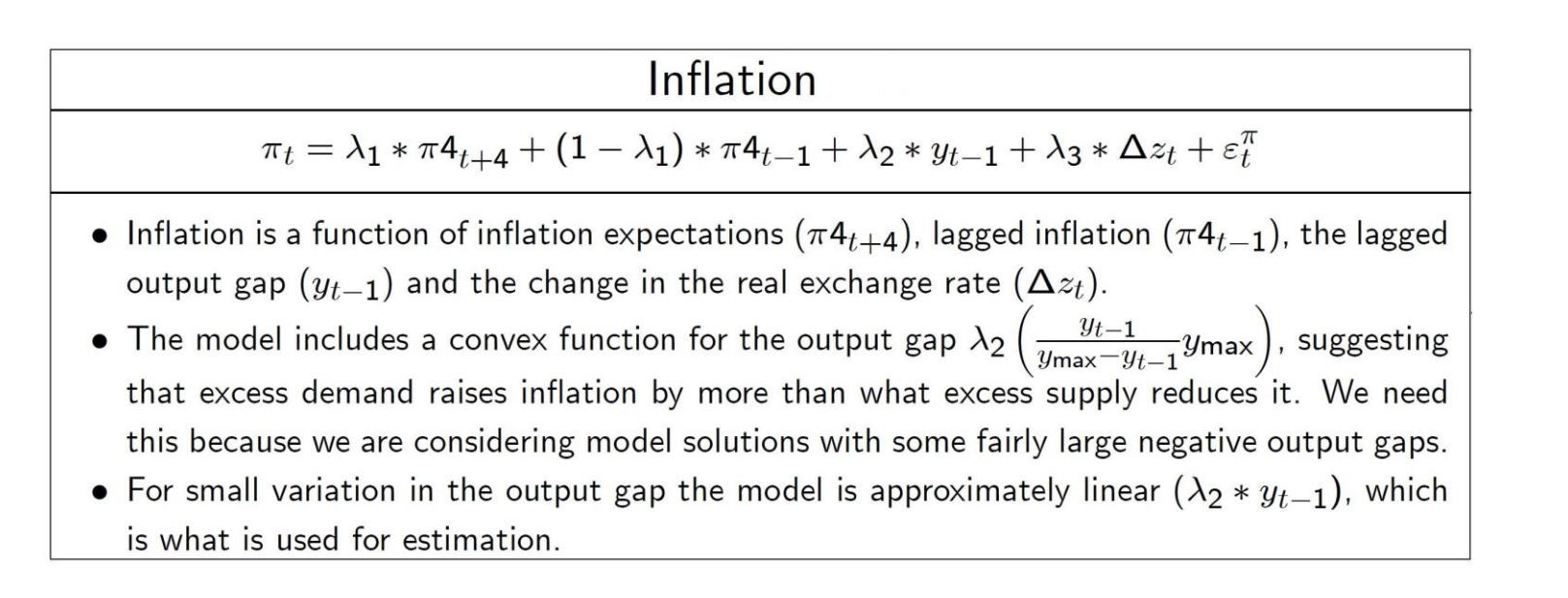

#### Data

• The data required is identified and coded to be collected just-intime when the model is run. All necessary clean-up and transformation is done in the code.

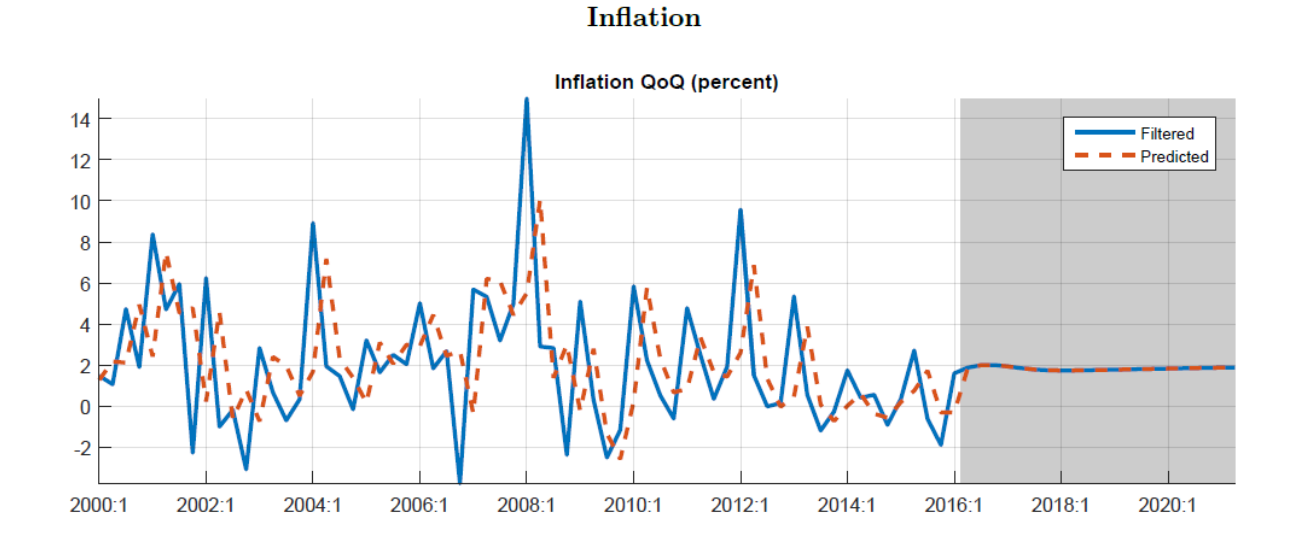

#### Model Solution

• The model solution includes estimation of model parameters, filtering noisy data and running baseline forecast.

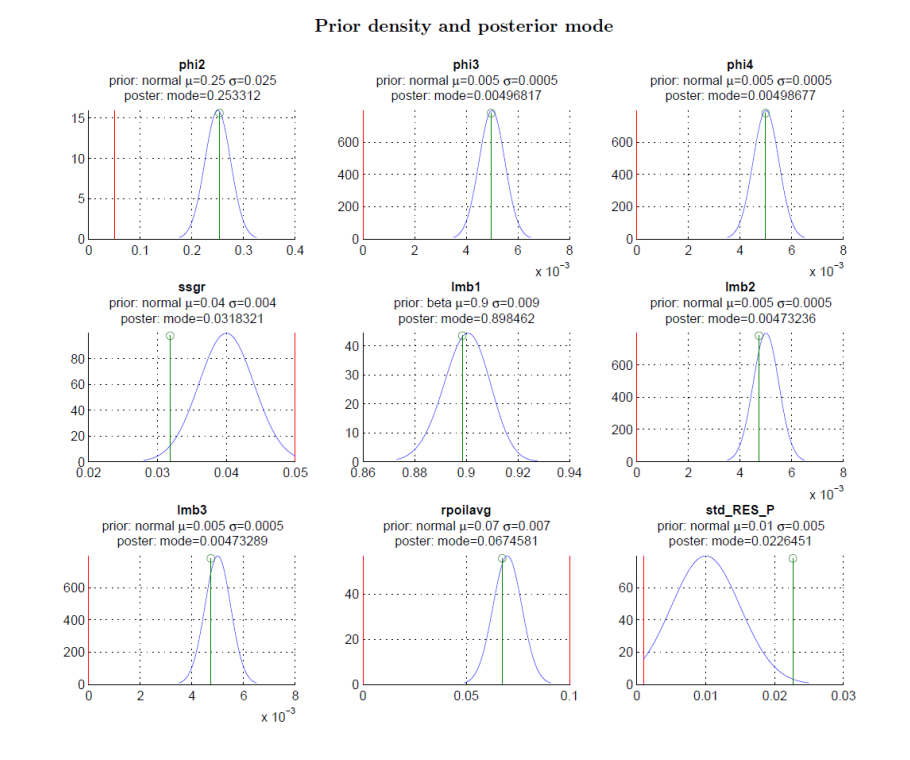

### Confidence Bands Simulations

- Since the model is non-linear, we must simulate many draws of shocks to get estimates of the confidence bands.
- The standard method, Monte-Carlo Sampling, is not practical due to the enormous number of drawings needed.
	- high dimensionality of the problem (number of shocks, number of periods and number of state variables)
- Simulations are made by drawing samples from the estimated distributions of exogenous shock terms.Inflation (Year-on-Year)

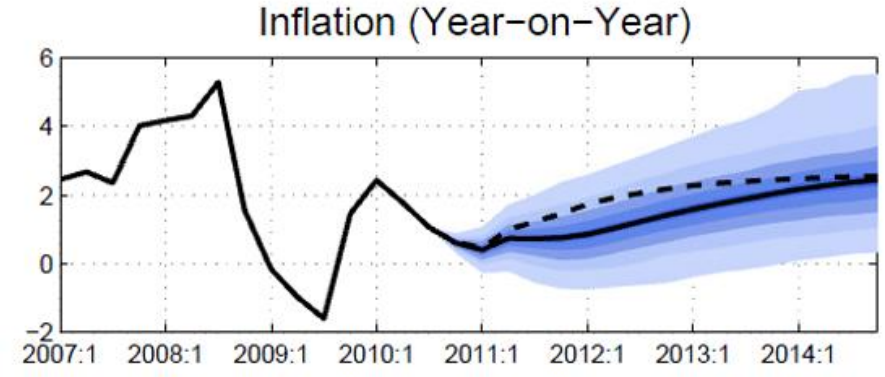

# Latin Hypercube Sampling

- We opted for a more structured way of drawing the shocks to more evenly sweep the high dimensional space.
- This sampling technique implies a faster convergence; a smaller number of simulations is needed to obtain good estimates of the confidence bands.
- Latin Hypercube sampling algorithm draws points from unit hypercube  $(0, 1)^D$ , where D is the dimension.
- Let's say,  $D = 20 \times 84 = 1680$ , where 20 corresponds to periods, and 84 to the number of shocks.
- We simulate  $K = 3600$  simulations, so we obtain by the Latin Hypercube algorithm K draws each having  $D = 1680$  coordinates.
- These draws are from uniform distribution, so we need to transform each 84-tuple to the Gaussian distribution and then multiply with a Cholesky factor of the variance-covariance matrix.

# Distributed Computing

- Sampling methodology brings us from >100,000 down to ~3600 simulations. Or from >100 days to about 4 days of computation.
- To be able to bring it down to an "overnight process" we need to use parallel processing.
- We create a cluster of 4 servers with 32 cores on each, or 128 workers in Matlab.

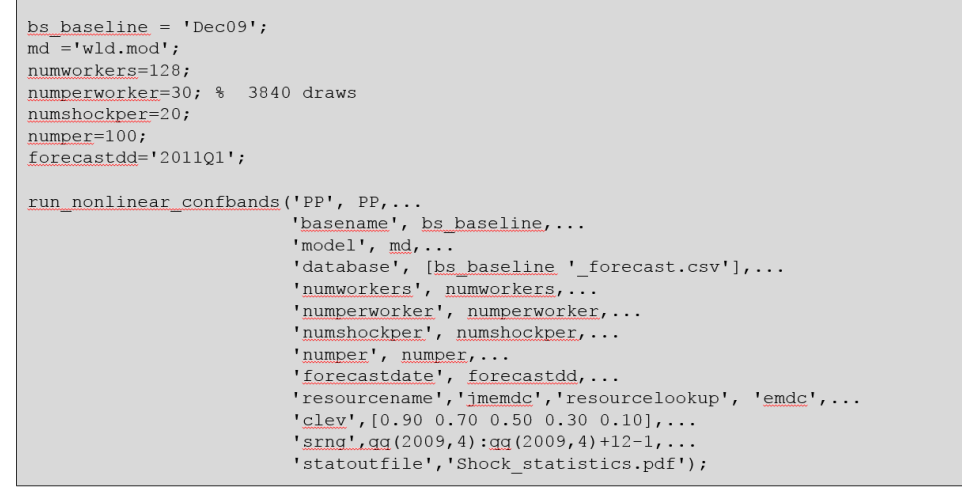

#### Results

#### **Figure 1.13. Recession and Deflation Risks**

Risks for recessions during 2013 have stayed broadly unchanged or receded. They<br>remain relatively high in the advanced economies. The same holds for deflation risks. Deflation vulnerabilities are particularly elevated in some euro area periphery economies.

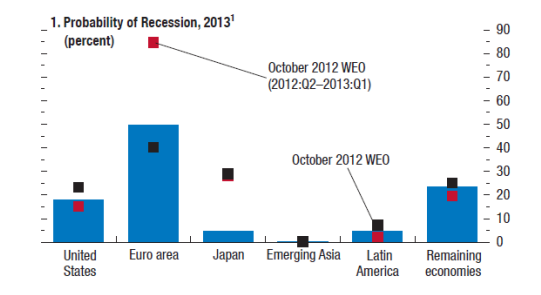

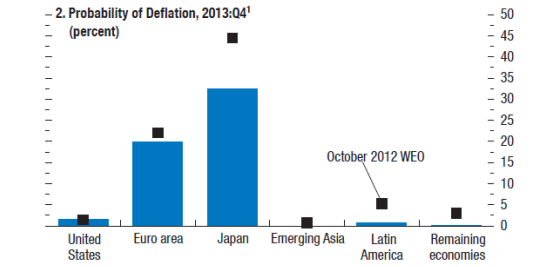

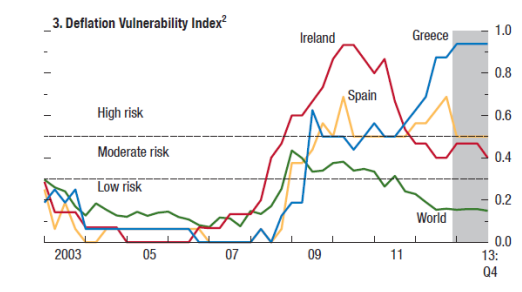

Source: IMF staff estimates. <sup>1</sup> Emerging Asia: China, Hong Kong SAR, India, Indonesia, Korea, Malaysia, Philippines, Singapore, Taiwan Province of China, Thailand; Latin America: Brazil, Chile, Colombia, Mexico, Peru; remaining economies: Argentina, Australia, Bulgaria, Canada, Czech Republic, Denmark, Estonia, Israel, New Zealand, Norway, Russia, South Africa, Sweden, Switzerland, Turkey, United Kingdom, Venezuela. <sup>2</sup>For details on the construction of this indicator, see Kumar (2003) and Decressin and Laxton (2009). The indicator is expanded to include house prices.